## SAVEAUDI - Save SAFEGUARD Audit files

## Version 100 ----------- 01Apr2005

When SAFEGUARD is running, it produces audit information, which is stored in files. The number of files as well as their location can be configured.

The usage of the files is as follows:

- 1. In case all files run full, the oldest file is purged and a new one is created. This is a meaningful feature.
- 2. In case all files run full, the auditing is terminated, but files still can be accessed. This does not make much sense.
- 3. In case all files run full, the auditing is terminated, and all file access is denies. This is very secure, but in terms of NonStop not optimal.

Method 1 is the commonly used one.

I urge my customers to have the audit files at least that big, that all audit events of one day/week fit into one file. And depending on the backup frequency, I ask them to have as many files available as they would like to have online for audit reports. This is e.g. for one month, six weeks, etc.

But there are also customers, not willing to keep track of the audit files through backups, but would like to save them on disk when they run full.

e.g. - The Audit pool has 2 files defined. - The actual file names are: A0002345 and A0002346. - File A0002345 is already full and file A0002346 runs full.

- SAFEGURD purges file A0002345 and creates the new file A0002347.
- Up to here everything is normal.

- File A0002346 is dupes to a given location.

This is the requested functionality.

## SAFEGUARD does not have this feature.

The new FreeWare tool from GreenHouse: SaveAudi does the trick for you. It uses SPI to talk to SAFEGUARD to get the current audit file name, and continues checking for a file change on a configurable regular basis. In case it detects a file change, the just filled audit file is duplicated to a given location.

To make this solution as convenient as possible, SAFEAUDI should be defined as a persistent process, controlled by the \$ZZKRN process. The TACL Macro named ZZKRN is delivered as an example, how to introduce SAVEAUFI as a persistent process to the system.

SAVEAUDI has to be started from SUPER. SUPER!

Command syntax:

SAVEAUDI <destination> [<cycle-time>]

where

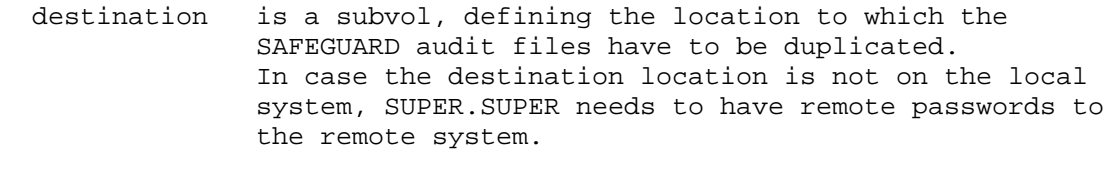

 cycle-time defines the cycle time in minutes to be used to check for an audit file switch. Default is 60 minutes.

SAVEAUDI has to be started from SUPER.SUPER. In case it is NOT - and this is checked in the code - SAVEAUDI does NOT run.

01Apr2005 Carl Weber